## $JAV - TD 1$

# *Introduction Objet, méthode, attribut Classe, instance Règles de base de nommage Mes premiers programmes*

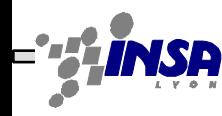

### Introduction

#### • Langages de programmation

- Interprétés
	- visual basic (VB), basic, shells (bash, ksh, tcsh, sh), perl, tcl-tk, python, ruby, java, c#, awk
	- + code peut tourner sans modifications sur toute machine ayant un interpréteur, ++ pas d'étape de compilation donc pas de gestion d'1 version par plate-forme cible, -- parfois un peu plus lent à l'exécution, -- chaque machine doit avoir un interpréteur, --qualité exécution fonction de qualité interpréteur
- Compilés
	- C, C++, pascal
	- $++parfois plus rapide à l'exécution, ++/-code non modifiable, -- doit$ gérer une version compilée par plate-forme cible
- Java
	- compilé (en un langage intermédiaire unique) puis interprété
	- write once, run everywhere

## Enfin mon premier programme

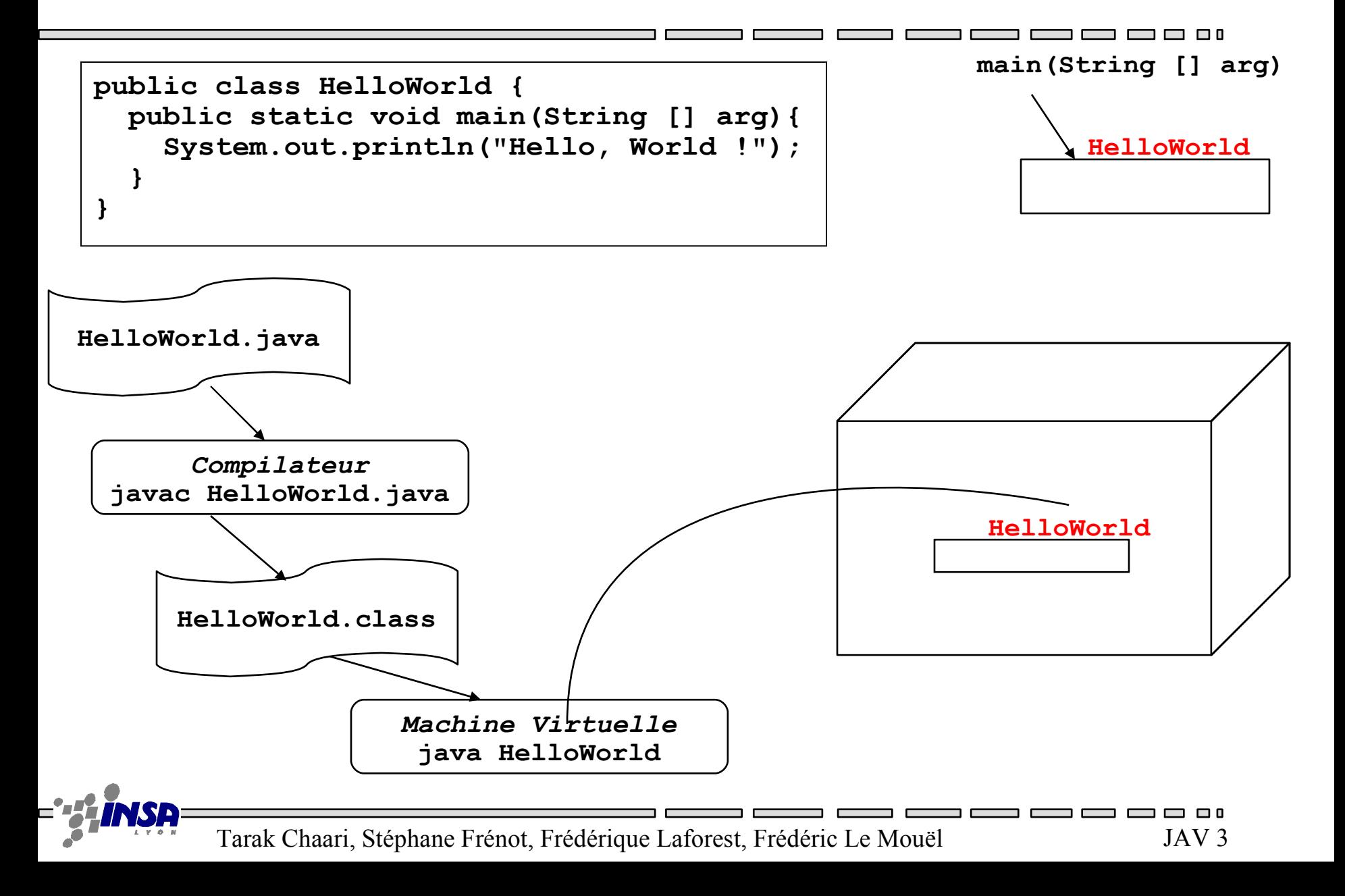

## L'environnement de travail

- Sous linux
	- un shell avec vi pour écrire les sources java
	- un shell pour compiler
	- un shell pour exécuter
	- les 3 shells positionnés dans le même répertoire
		- (on fera mieux dans les séances suivantes)
- 1 répertoire par projet /exo
	- 1 fichier source par classe
		- nom fichier = NomClasse.java
		- par conséquent, 1 fichier compilé par classe

#### Exo 1-1 : faire HelloWorld, compiler (debugger of course!), lancer

# Objet

**180 m 80 kg "Durand"**

**listeCours()**

**getNom()**

- Morceau de programme UNIFIE ayant
	- des attributs
		- Représentés par des valeurs données à l'objet
		- Représentent un état de l'objet
	- des méthodes
		- qui permettent de manipuler ces attributs
		- fonctions que l'objet sait faire
		- Représentent le comportement de l'objet
	- premièreLettreEnMinusculePuisPremiereEnMajuscule
- Exo 1-2 : définir sur papier plusieurs instances de différents cercles et différentes manières de les exprimer

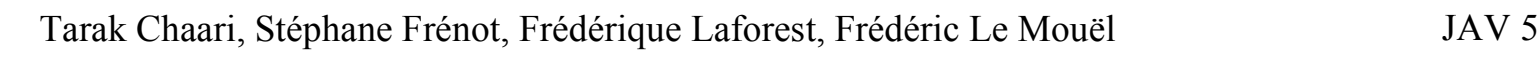

## Classe

- Usine de fabrication d'objets
- Permet de définir
	- le comportement des objets de cette classe
		- signature et code des méthodes
	- la structure de l'état des objets de cette classe
		- liste et type des attributs (mais pas leurs valeurs)
- PremièreLettreEnMajusculePourChaqueMot

#### Exo 1-3 : créer une classe Cercle vide. Compiler

## Création d'un objet = instanciation

• Pour pouvoir **manipuler** un objet, on déclare une **référence** de type la classe de cet objet

**Circle c;** //c est une référence qui va me permettre de manipuler un objet de la classe Circle

• Pour **créer** un objet, on instancie une classe en appliquant l'opérateur **new**. Une nouvelle instance de cette classe est alors allouée en mémoire :

```
c = new Circle(); //je fabrique un objet Circle et je le 
référence par c
```
– Circle() est une méthode particulière appelée **constructeur** ; elle a exactement le même nom que la classe

Exo 1-4 : Utilisez la classe cercle à partir de la classe HelloWorld

### Classe - exemple et exo

```
public class Circle {
  private double x, y, r;
  public void affiche(){
     System.out.println( "x=" +this.x+"y=" +this.y+ "r=" +this.r);
   }
  public double getPerimeter(){
     return(Math.PI*2*this.r);
   }
  public double getArea(){
    return (Math.PI*this.r*this.r);
   }
  public void initialiser(double x1, double y1, double r1){
     this.x=x1; this.y=y1;this.r=r1;
   }
}
```
#### Exo 1-5 : Ecrire et utiliser la classe "Circle" suivante

Tarak Chaari, Stéphane Frénot, Frédérique Laforest, Frédéric Le Mouël JAV 8

80 C

## Constructeur

- Tout objet doit avoir ses valeurs positionnées.
	- Un constructeur peut permettre de fixer ces valeurs à la création de l'objet (attention les structures de données sont de toutes façons reservées en mémoire)
- Un constructeur est une méthode qui possède le même nom que la classe, mais qui ne renvoie rien
- Si le programmeur n'écrit pas de constructeur, le compilateur crée un constructeur par défaut, implicite (sans paramètre et avec corps vide).
- Une classe peut avoir plusieurs constructeurs qui diffèrent par le nombre et la nature de leurs paramètres.
- Exo 1-6 : définir différents constructeurs pour la classe Cercle et supprimer la fonction d'initialisation. Compiler et exécuter

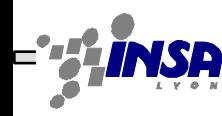

## DANGER : Attribut != Variable

- Les attributs sont relatifs aux objets
	- leur liste est définie dans la classe
	- chaque objet a une valeur pour chaque attribut
	- l'objet s'en souvient tout le temps
	- il faut les utiliser avec "this" devant leur nom
- Les variables sont relatives à une méthode
	- Elles sont définies dans une méthode
	- leur valeur change d'un appel de la méthode à l'autre

```
//suite classe Circle
```

```
void zoom(int r){
   for(int i=1 ; i <= r ; i++){
     r=r*2;
```
#### **}**

 **}**

#### **Exo 1-7 : Intégrer cette fonction dans votre classe cercle que se passe-t'il et pourquoi ?**

### Standard de nommage et de représentation graphique (UML)

- Classe
	- PremièreLettreEnMajusculePourChaqueMot
	- rectangle
- Attribut et méthode
	- premièreLettreEnMinusculePuisPremiereEnMajusculePourChaque Mot
	- rectangles accrochés sous la classe (facultatifs)
	- $-$  + pour public / pour private
- Objet
	- premièreLettreEnMinusculePuisPremiereEnMajusculePourChaque Mot
	- rectangle, référence soulignée

Exo 1-8 : Représenter les classes Cercle et HelloWorld

Tarak Chaari, Stéphane Frénot, Frédérique Laforest, Frédéric Le Mouël JAV 11

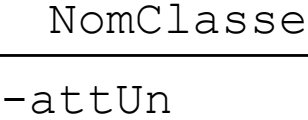

3 O O

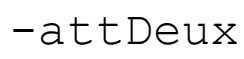

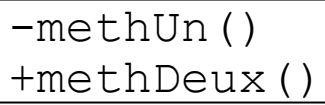

referenceObjet:Objet

# Hello World version 2

- La première version ne possède pas de constructeur
- Définir un constructeur dans la classe HelloWorld qui se charge d'écrire la phrase ("Hello, World !");
- Modifier la méthode écrite en version 1 pour qu'elle instancie un objet de la classe HelloWorld
- Compiler (et deboguer of course!), lancer

# Mon second programme

- Ecrire le code d'une classe DivisionO comportant des méthodes permettant de diviser deux "double" entre eux
	- (2 façons de faire…lequelles)
	- Compiler (et deboguer of course!)
- Ecrire le code d'une classe Client, utilisant une classe DivisionO

– Compiler (et deboguer of course!)

- Lancer le programme
- NB : faites les 2 façons!!

## Classe Circle

- V1
	- Saisir le code de la classe Circle, comme donné dans la diapo 5 (c'est-à-dire sans constructeur), compiler (et deboguer of course!)
	- Ecrire une classe TestCircle qui contient une méthode **public static void main(String[] arg).** Cette méthode crée un objet Circle et affiche les coordonnées, la surface et le périmètre de l'objet créé.
	- Compiler(et deboguer of course!), lancer
	- Pourquoi TestCircle réussit-il à créer un objet Circle alors qu'il n'y a pas de constructeur?
	- Quelles sont les valeurs des attributs x,y,r de l'objet créé?

## Classe Circle suite

- $\bullet$  V<sub>2</sub>
	- Modifier la classe Circle en lui ajoutant les 2 constructeurs **public Circle(double lx, double ly, double lr) et public Circle(Circle c).**
	- Compiler cette classe (et deboguer of course!), lancer, conclusion?
- $\bullet$  V3
	- Ajouter le troisième constructeur de la classe Circle, compiler, lancer
	- Modifier la classe TestCircle pour qu'elle crée 3 cercles différents (un par constructeur, donner des valeurs à x,y et r différentes de 0) et affiche leurs caractéristiques. Compiler, lancer